#### Definition 35

Sei X eine Zufallsvariable und A ein Ereignis mit  $Pr[A] > 0$ . Die bedingte Zufallsvariable  $X|A$  besitzt die Dichte

$$
f_{X|A}(x) := \Pr[X = x \mid A] = \frac{\Pr[0, X = x^{\alpha} \cap A]}{\Pr[A]}
$$

Die Definition von  $f_{X|A}$  ist zulässig, da

$$
\sum_{x \in W_X} f_{X|A}(x) = \sum_{x \in W_X} \frac{\Pr[{}_{n}X = x \text{``} \cap A]}{\Pr[A]} = \frac{\Pr[A]}{\Pr[A]} = 1.
$$

Der Erwartungswert  $\mathbb{E}[X|A]$  der Zufallsvariablen  $X|A$  berechnet sich entsprechend:

$$
\mathbb{E}[X|A] = \sum_{x \in W_X} x \cdot f_{X|A}(x).
$$

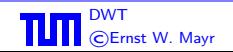

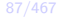

.

#### Satz 36

Sei  $X$  eine Zufallsvariable. Für paarweise disjunkte Ereignisse  $A_1, \ldots, A_n$  mit  $A_1 \cup \ldots \cup A_n = \Omega$  und  $Pr[A_1], \ldots, Pr[A_n] > 0$  gilt

$$
\mathbb{E}[X] = \sum_{i=1}^{n} \mathbb{E}[X|A_i] \cdot \Pr[A_i].
$$

Für paarweise disjunkte Ereignisse  $A_1, A_2, \ldots$  mit  $\bigcup_{i=1}^{\infty} A_k = \Omega$ und  $Pr[A_1], Pr[A_2], \ldots > 0$  gilt analog

$$
\mathbb{E}[X] = \sum_{i=1}^{\infty} \mathbb{E}[X|A_i] \cdot \Pr[A_i],
$$

sofern die Erwartungswerte auf der rechten Seite alle existieren und die Summe  $\sum_{i=1}^\infty |\mathbb{E}[X|A_i]|\cdot\Pr[A_i]$  konvergiert.

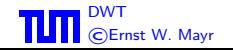

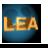

### Beweis:

$$
\mathbb{E}[X] = \sum_{x \in W_X} x \cdot \Pr[X = x] = \sum_{x \in W_X} x \cdot \sum_{i=1}^n \Pr[X = x | A_i] \cdot \Pr[A_i]
$$

$$
= \sum_{i=1}^n \Pr[A_i] \sum_{x \in W_X} x \cdot \Pr[X = x | A_i] = \sum_{i=1}^n \Pr[A_i] \cdot \mathbb{E}[X | A_i].
$$

Der Beweis für den unendlichen Fall verläuft analog.

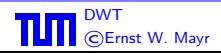

 $\Box$ 

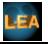

Wir werfen eine Münze so lange, bis zum ersten Mal "Kopf" with werten eine manze so lange, sie zum eisten mar "treisen einer einer einer einer der anten einer eine eine Wahrscheinlichkeit p. Wir definieren dazu die Zufallsvariable  $X :=$ "Anzahl der Würfe". Wir haben bereits gesehen, dass

$$
\Pr[X = k] = p(1 - p)^{k - 1}
$$

und damit

$$
\mathbb{E}[X] = \sum_{k=1}^{\infty} k \cdot p(1-p)^{k-1} = p \cdot \frac{1}{(1-(1-p))^2} = \frac{1}{p}.
$$

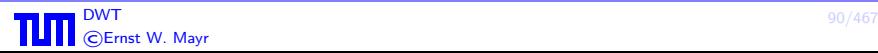

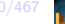

# Andere Berechnungsmethode: (gestützt auf Satz  $36$ ) Definiere das Ereignis

 $K_1 :=$  "Im ersten Wurf fällt Kopf".

Offensichtlich gilt  $\mathbb{E}[X|K_1] = 1$ .

Nehmen wir nun an, dass im ersten Wurf *nicht* "Kopf" gefallen ist.<br>Wir starten des Erneriment nau Wir starten das Experiment neu.

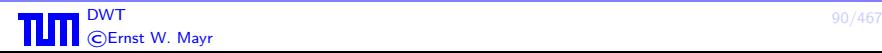

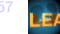

Sei X' die Anzahl der Würfe bis zum ersten Auftreten von "Kopf"<br>im neu gesterteten Euneriment, Wegen der Cleichheit der im neu gestarteten Experiment. Wegen der Gleichheit der Experimente gilt  $\mathbb{E}[X'] = \mathbb{E}[X]$ . Damit schließen wir

$$
\mathbb{E}[X|\bar{K}_1] = 1 + \mathbb{E}[X'] = 1 + \mathbb{E}[X]
$$

und erhalten mit Satz 18:

$$
\mathbb{E}[X] = \mathbb{E}[X|K_1] \cdot \Pr[K_1] + \mathbb{E}[X|\bar{K}_1] \cdot \Pr[\bar{K}_1]
$$
  
= 1 \cdot p + (1 + \mathbb{E}[X]) \cdot (1 - p).

Daraus ergibt sich wiederum  $\mathbb{E}[X] = 1/p$ .

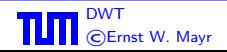

### 4.2.2 Varianz

Wir betrachten die beiden folgenden Zufallsexperimente:

- Wir würfeln (mit einem fairen Würfel), bei gerader Augenzahl erhalten wir 1 Euro, bei ungerader Augenzahl müssen wir 1 Euro bezahlen.
- 2 Wir würfeln (mit einem fairen Würfel), bei 6 Augen erhalten wir 5 Euro, ansonsten müssen wir 1 Euro bezahlen.

#### Beobachtung:

In beiden Fällen ist der erwartete Gewinn  $= 0$ .

Dennoch sind die "Schwankungen" im ersten Fall geringer als im<br>-----iter zweiten.

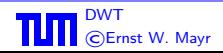

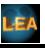

Eine nahe liegende Lösung wäre,

$$
\mathbb{E}[|X-\mu|]
$$

zu berechnen, wobei  $\mu = \mathbb{E}[X]$  sei. Dies scheitert jedoch meist an der "unhandlichen" Betragsfunktion. Aus diesem Grund betrachtet<br>man stattdessen EUX – wi<sup>21</sup> also die guadratische Abusishung man stattdessen  $\mathbb{E}[(X-\mu)^2]$ , also die quadratische Abweichung vom Erwartungswert.

### Definition 38

Für eine Zufallsvariable X mit  $\mu = \mathbb{E}[X]$  definieren wir die Varianz  $Var[X]$  durch

Var[X] := 
$$
\mathbb{E}[(X - \mu)^2] = \sum_{x \in W_X} (x - \mu)^2 \cdot \Pr[X = x].
$$

Die Größe  $\sigma:=\sqrt{\text{Var}[X]}$  heißt *Standardabweichung* von  $X.$ 

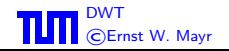

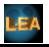

# Satz 39 Für eine beliebige Zufallsvariable  $X$  gilt

$$
\text{Var}[X] = \mathbb{E}[X^2] - \mathbb{E}[X]^2.
$$

#### Beweis:

Sei  $\mu := \mathbb{E}[X]$ . Nach Definition gilt

$$
\text{Var}[X] = \mathbb{E}[(X - \mu)^2] = \mathbb{E}[X^2 - 2\mu \cdot X + \mu^2]
$$
  
=  $\mathbb{E}[X^2] - 2\mu \cdot \mathbb{E}[X] + \mu^2$   
=  $\mathbb{E}[X^2] - \mathbb{E}[X]^2$ .

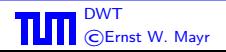

**DWT** 63/467 **4.2 Erwartungswert und Varianz** 63/467 **93/467** 

П

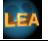

■ Wir würfeln (mit einem fairen Würfel), bei gerader Augenzahl erhalten wir 1 Euro, bei ungerader Augenzahl müssen wir 1 Euro bezahlen. Es ist

$$
\mu = 0
$$
 und Var[X] =  $\frac{1}{2} \cdot 1^2 + \frac{1}{2} \cdot (-1)^2 = 1$ .

2 Wir würfeln (mit einem fairen Würfel), bei 6 Augen erhalten wir 5 Euro, ansonsten müssen wir 1 Euro bezahlen. Es ist

$$
\mu = 0
$$
 und Var[X] =  $\frac{1}{6} \cdot 5^2 + \frac{5}{6} \cdot (-1)^2 = 5$ .

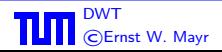

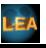

### Satz 41 Für eine beliebige Zufallsvariable X und  $a, b \in \mathbb{R}$  gilt

$$
Var[a \cdot X + b] = a^2 \cdot Var[X].
$$

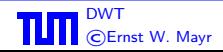

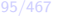

#### Beweis:

Aus der in Satz 33 gezeigten Linearität des Erwartungswerts folgt  $\mathbb{E}[X+b] = \mathbb{E}[X] + b.$ 

Zusammen mit der Definition der Varianz ergibt sich damit sofort

$$
Var[X + b] = \mathbb{E}[(X + b - \mathbb{E}[X + b])^{2}] = \mathbb{E}[(X - \mathbb{E}[X])^{2}] = Var[X].
$$

Weiter folgt mit Satz 39:

$$
Var[a \cdot X] = \mathbb{E}[(aX)^2] - \mathbb{E}[aX]^2 = a^2 \mathbb{E}[X^2] - (a\mathbb{E}[X])^2 = a^2 \cdot Var[X],
$$

und daraus zusammen die Behauptung.

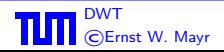

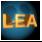

Der Erwartungswert und die Varianz gehören zu den so genannten Momenten einer Zufallsvariablen:

# Definition 42

Für eine Zufallsvariable  $X$  nennen wir  $\mathbb{E}[X^k]$  das  $k$ -te Moment und  $\mathbb{E}[(X-\mathbb{E}[X])^k]$  das  $k$ -te zentrale Moment.

Der Erwartungswert ist also identisch zum ersten Moment, während die Varianz dem zweiten zentralen Moment entspricht.

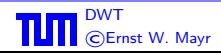

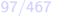

### 4.3 Mehrere Zufallsvariablen

# Beispiel 43

Aus einem Skatblatt mit 32 Karten ziehen wir zufällig eine Hand von zehn Karten sowie einen Skat von zwei Karten. Unter den Karten gibt es vier Buben. Die Zufallsvariable  $X$  zählt die Anzahl der Buben in der Hand, während  $Y$  die Anzahl der Buben im Skat angibt. Die Werte von  $X$  und  $Y$  hängen offensichtlich stark voneinander ab. Beispielsweise muss  $Y = 0$  sein, wenn  $X = 4$  gilt. Wie kann man mit mehreren Zufallsvariablen über demselben Wahrscheinlichkeitsraum rechnen, auch wenn sie, wie im obigen Beispiel, sehr voneinander abhängig sind? Wir untersuchen Wahrscheinlichkeiten der Art

$$
Pr[X = x, Y = y] = Pr[\{\omega; X(\omega) = x, Y(\omega) = y\}].
$$

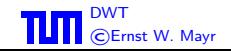

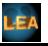

Wenn wir nur die Zufallsvariable  $X$  betrachten, so gilt für  $0 \leq x \leq 4$ 

$$
\Pr[X = x] = \frac{\binom{4}{x}\binom{28}{10-x}}{\binom{32}{10}}.
$$

Allgemein nennt man Zufallsvariablen mit der Dichte

$$
\Pr[X = x] = \frac{\binom{b}{x}\binom{a}{r-x}}{\binom{a+b}{r}}
$$

hypergeometrisch verteilt. Durch diese Dichte wird ein Experiment modelliert, bei dem  $r$  Elemente ohne Zurücklegen aus einer Grundmenge der Mächtigkeit  $a + b$  mit b besonders ausgezeichneten Elementen gezogen werden.

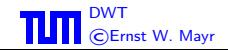

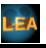

# Beispiel 44 (Forts.)

Die Zufallsvariable  $Y$  ist für sich gesehen ebenfalls hypergeometrisch verteilt mit  $b = 4$ ,  $a = 28$  und  $r = 2$ . Für  $X$  und  $Y$  zusammen gilt jedoch z.B.

$$
\Pr[X = 4, Y = 1] = 0,
$$

und allgemein

$$
\Pr[X = x, Y = y] = \frac{\binom{4}{x}\binom{28}{10-x}\binom{4-x}{y}\binom{28-(10-x)}{2-y}}{\binom{32}{10}\binom{22}{2}}.
$$

**Bemerkung:** Die Schreibweise  $Pr[X = x, Y = y]$  stellt eine Abkürzung von  $\Pr[$ " $X = x \wedge Y = y$ "] dar. Ein anderes Beispiel ist

$$
\Pr[X \le x, Y \le y_1, \sqrt{Y} = y_2].
$$

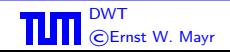

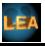

Die Funktion

$$
f_{X,Y}(x,y) := \Pr[X = x, Y = y]
$$

heißt gemeinsame Dichte der Zufallsvariablen  $X$  und  $Y$ . Aus der gemeinsamen Dichte  $f_{X,Y}$  kann man ableiten

$$
f_X(x) = \sum_{y \in W_Y} f_{X,Y}(x,y) \quad \text{bzw.} \quad f_Y(y) = \sum_{x \in W_X} f_{X,Y}(x,y) \, .
$$

Die Funktionen  $f_X$  und  $f_Y$  nennt man Randdichten.

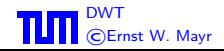

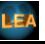

Die Ereignisse " $Y = y$ " bilden eine Partitionierung des<br>Webreebeinlichkeiteraumes, und es gilt daber Wahrscheinlichkeitsraumes, und es gilt daher

$$
\Pr[X = x] = \sum_{y \in W_Y} \Pr[X = x, Y = y] = f_X(x) \, .
$$

Die Dichten der einzelnen Zufallsvariablen entsprechen also genau den Randdichten.

Für zwei Zufallsvariablen definiert man die gemeinsame Verteilung

$$
F_{X,Y}(x,y) = \Pr[X \le x, Y \le y] = \Pr[\{\omega; X(\omega) \le x, Y(\omega) \le y\}]
$$
  
= 
$$
\sum_{x' \le x} \sum_{y' \le y} f_{X,Y}(x', y').
$$

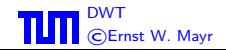

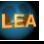

Die Randverteilung ergibt sich gemäß

$$
F_X(x) = \sum_{x' \le x} f_X(x') = \sum_{x' \le x} \sum_{y \in W_Y} f_{X,Y}(x', y)
$$

sowie

$$
F_Y(y) = \sum_{y' \le y} f_Y(y') = \sum_{y' \le y} \sum_{x \in W_X} f_{X,Y}(x, y').
$$

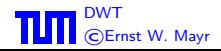

**DWT 4.3 Mehrere Zufallsvariablen** 103/467

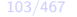

### 4.3.1 Unabhängigkeit von Zufallsvariablen

## Definition 45

Die Zufallsvariablen  $X_1, \ldots, X_n$  heißen unabhängig, wenn für alle  $(x_1, \ldots, x_n) \in W_{X_1} \times \ldots \times W_{X_n}$  gilt

$$
\Pr[X_1 = x_1, \dots, X_n = x_n] = \Pr[X_1 = x_1] \cdot \dots \cdot \Pr[X_n = x_n].
$$

Alternativ:

$$
f_{X_1,...,X_n}(x_1,...,x_n) = f_{X_1}(x_1) \cdot ... \cdot f_{X_n}(x_n).
$$

Bei unabhängigen Zufallsvariablen ist also die gemeinsame Dichte gleich dem Produkt der Randdichten. Ebenso gilt

$$
F_{X_1,...,X_n}(x_1,...,x_n) = F_{X_1}(x_1) \cdot ... \cdot F_{X_n}(x_n).
$$

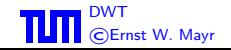

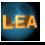

#### Satz 46

Seien  $X_1, \ldots, X_n$  unabhängige Zufallsvariablen und  $S_1, \ldots, S_n$ beliebige Mengen mit  $S_i \subseteq W_{X_i}$ . Dann sind die Ereignisse " $X_1 \in S_1$ ", ..., " $X_n \in S_n$ " unabhängig.

### Beweis:

$$
\Pr[X_1 \in S_1, \dots, X_n \in S_n]
$$
\n
$$
= \sum_{x_1 \in S_1} \dots \sum_{x_n \in S_n} \Pr[X_1 = x_1, \dots, X_n = x_n]
$$
\n
$$
\text{Unaph.} \sum_{x_1 \in S_1} \dots \sum_{x_n \in S_n} \Pr[X_1 = x_1] \cdot \dots \cdot \Pr[X_n = x_n]
$$
\n
$$
= \left( \sum_{x_1 \in S_1} \Pr[X_1 = x_1] \right) \cdot \dots \cdot \left( \sum_{x_n \in S_n} \Pr[X_n = x_n] \right)
$$
\n
$$
= \Pr[X_1 \in S_1] \cdot \dots \cdot \Pr[X_n \in S_n].
$$

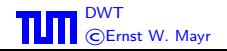

### Satz 47

 $f_1,\ldots,f_n$  seien reellwertige Funktionen  $(f_i:\mathbb{R}\to\mathbb{R}$  für  $i = 1, \ldots, n$ ). Wenn die Zufallsvariablen  $X_1, \ldots, X_n$  unabhängig sind, dann gilt dies auch für  $f_1(X_1), \ldots, f_n(X_n)$ .

### Beweis:

Sei  $z_i \in W_{f(X_i)}$  für  $i = 1, \ldots, n$  und  $S_i = \{x; f(x) = z_i\}.$ 

$$
Pr[f_1(X_1) = z_1, ..., f_n(X_n) = z_n]
$$
  
= 
$$
Pr[X_1 \in S_1, ..., X_n \in S_n]
$$
  
Unaph. 
$$
Pr[X_1 \in S_1] \cdot ... \cdot Pr[X_n \in S_n]
$$
  
= 
$$
Pr[f_1(X_1) = z_1] \cdot ... \cdot Pr[f_n(X_n) = z_n].
$$

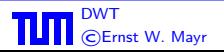

П

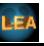